## Malzeme Yönetimi

Stok kontrol ve takip işlemlerinin sağlıklı şekilde yapılması için alınan, satılan ya da üretilen malzemelere ait bilgilerin tam ve doğru olarak kaydedilmesi ve yapılacak kontrollerin belirlenmesi gerekir.

Her işletmenin faaliyet alanına bağlı olarak kullandığı malzemeler farklı olabilir. Özellikle çok geniş bir ürün yelpazesi ile çalışan firmalar için bu ürünlerin birbirinden farklı ürün grupları altında toplanıp izlenebilmesi, malzeme yönetimini daha rahat, verimli ve etkin bir şekilde yürütmeleri için önemlidir. j-Platform, bu firmalara aynı türdeki malzemelerini birbirinden ayrılan farklı özellikleriyle izleme ve sınıflar altında toplayarak çok seviyeli bir hiyerarşide takip etme kolaylığını sağlar.

j-Platform ile malzeme ve bu malzemenin yer alacağı malzeme sınıfı bilgileri her malzeme için ayrı tanımlanır. Ürünleri birbirinden ayıran özellikleri (renk, model, beden, vb.) malzeme özelliği olarak kaydedilir ve malzeme ile ilişkilendirilir. Malzeme özellikleri raporlamada ve ürünleri sınıflandırmanızda önemli kolaylıklar sağlayacaktır.

Malzeme tanımları ve Malzeme sınıfları için Malzeme Yönetimi-Tanımlar-Malzeme Sınıfları ve Malzeme Kartları menü seçenekleri kullanılır.

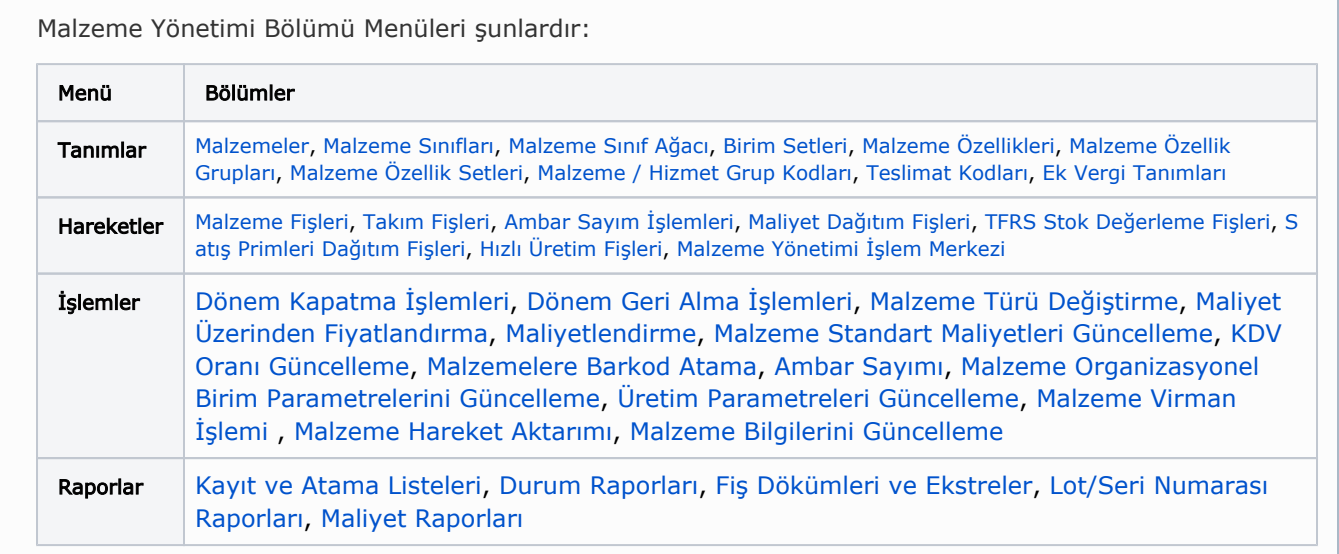

Malzeme Yönetimi Modülünü kullanarak malzemelerinizi ayrı ayrı tanımlayabilir, ürünleri birbirinden ayıran özellikleri -renk, model, beden vb.- malzeme özelliği olarak kaydedebilir ve malzeme ile ilişkilendirebilir, ürünleri sınıflandırma ve raporlamada kolaylık sağlayabilirsiniz.

Malzeme yönetimi ile ilgili öndeğerlerin ve parametrelerin belirlendiği seçenektir. Öndeğer seçenekleri kullanılarak işlemlere otomatik olarak yansıyacak özellikler kaydedilir. Sistem Ayarları program bölümünde Öndeğerler ve Parametreler-Genel-Öndeğer ve Parametreler menüsünde [Malzeme Yönetimi](https://docs.logo.com.tr/pages/viewpage.action?pageId=24761312) altında yer alır.

Kullanılan Logo uygulaması, Malzeme-Varyant Özelliğini kapsamıyorsa, bu özelliğe ait alanlar uygulamada görüntülenmeyecektir. Bu nedenle dokümanda geçen Malzeme-Varyant Özelliğine ait başlıklar ve bilgiler dikkate alınmamalıdır.